# **Taxonomies** for Search & Retrieval

#### Heather Hedden Hedden Information Management

January 5, 2009

# **Outline**

- 1. Taxonomy definitions
- 2. Why have a taxonomy
- 3. Deciding on the taxonomy user interface
- 4. Deciding on the taxonomy scope
- 5. Choosing the taxonomy source
- 6. Taxonomy terms and relationships
- 7. Taxonomy governance and maintenance
- 8. Resources

# **Outline**

#### 1. Taxonomy definitions

- 2. Why have a taxonomy
- 3. Deciding on the taxonomy user interface
- 4. Deciding on the taxonomy scope
- 5. Choosing the taxonomy source
- 6. Taxonomy terms and relationships
- 7. Taxonomy governance and maintenance
- 8. Resources

## **Definitions**

#### Controlled vocabulary

- An authoritative, restricted list of terms (words or phrases) mainly used for indexing/tagging content to support retrieval
- Controlled in who and when new terms can be added
- Mainly used for indexing/tagging content to support retrieval
- Usually makes use of equivalent non-preferred terms (synonyms, etc.) to point to the correct, preferred terms
- May or may not have structured relationships between terms (broader/narrower, related)
- "Controlled vocabulary" is the most general, widely used, broadest concept for all applications (CV for short)

# **Definitions**

## Synonym ring

A type of controlled vocabulary with:

- Synonyms or nearsynonyms for each concept
- No designated "preferred" term: All terms are equal and point to each other, as in a ring.

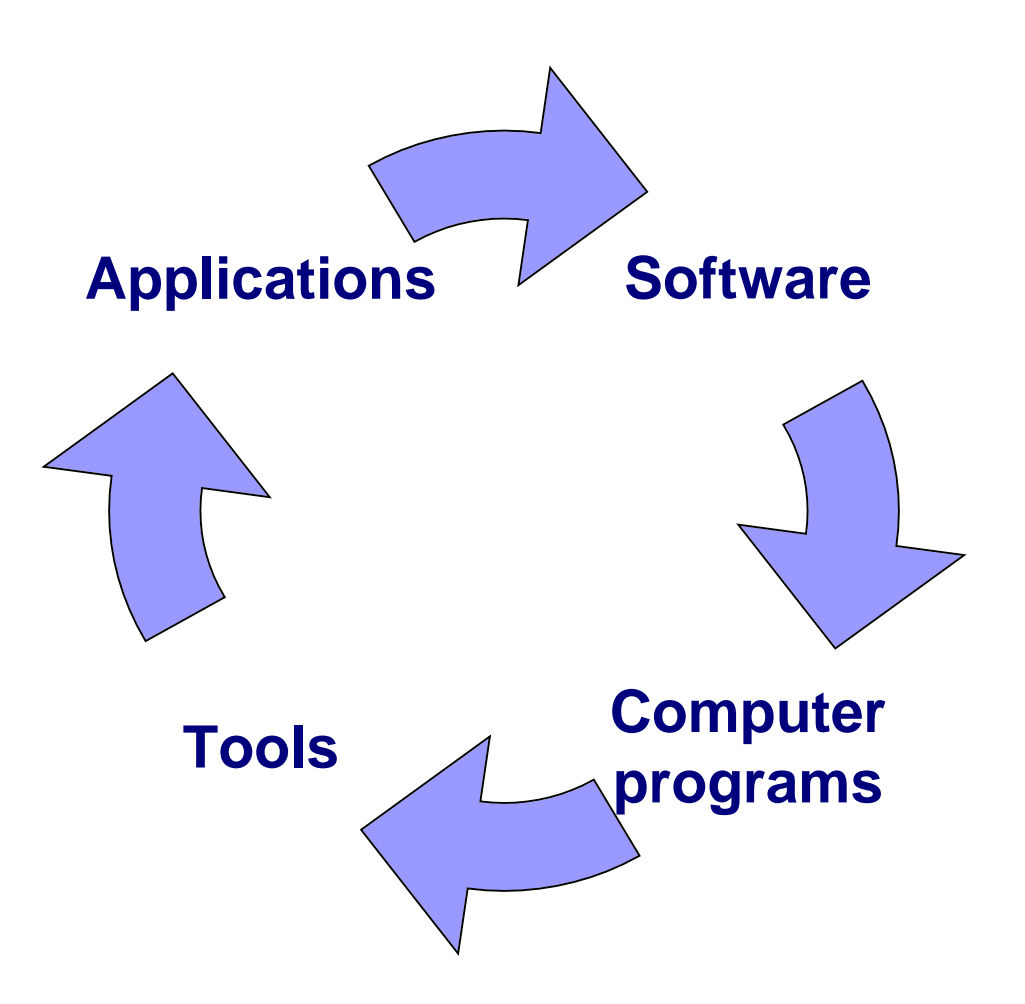

## **Definitions**

#### Taxonomy

- 1. A controlled vocabulary with broader/narrower (parent/child) term relationships that include all terms to create a hierarchical structure
	- For categorizing and organization things
	- May or may not have equivalent non-preferred terms (synonyms, etc.) to point to the correct, preferred terms
- 2. A controlled vocabulary used in corporate/enterprise applications
	- Sometimes used synonymously for any controlled vocabulary
	- To support information organization and/or information retrieval

# **Outline**

- 1. Taxonomy definitions
- 2. Why have a taxonomy
- 3. Deciding on the taxonomy user interface
- 4. Deciding on the taxonomy scope
- 5. Choosing the taxonomy source
- 6. Taxonomy terms and relationships
- 7. Taxonomy governance and maintenance
- 8. Resources

- 1. Controlled vocabulary (CV): Brings together different wordings (synonyms) for the same concept
	- ➢ Helps people search for information by different names
- 2. Hierarchical classification:
	- Organizes information into a logical structure
	- ➢ Helps people browse or navigate for information

- A controlled vocabulary gathers synonyms, acronyms, variant spellings, etc.
	- Documents not missed due to use of different words (e.g. *Automobiles*, instead of *Cars*)
	- User does not need to guess the spelling of unusual or foreign names (e.g. *Condoleezza Rice*)
- A search restricted on the controlled vocabulary retrieves concepts not just words.
	- Documents excluded for mere text-string matches (e.g. *monitors* for computers, not the verb "observes")

Users may enter:

Oil industry Oil & gas industry Oil & gas industries Petroleum industry

CV contains all synonyms: **Oil industry** Oil & gas industry Oil and gas industry Oil & gas industries Oil and gas industries Petroleum industry Oil companies Big oil Oil producers Petroleum companies

Text may contain:

- Oil and gas industry
- Oil companies
- Big oil
- Oil producers

A hierarchical taxonomy provides guided search.

- Users can browse and locate narrower (more specific) subjects of interest.

- Users find out what is included and what is not. -Users may find related subjects of interest.

Taxonomies reflect natural categories.

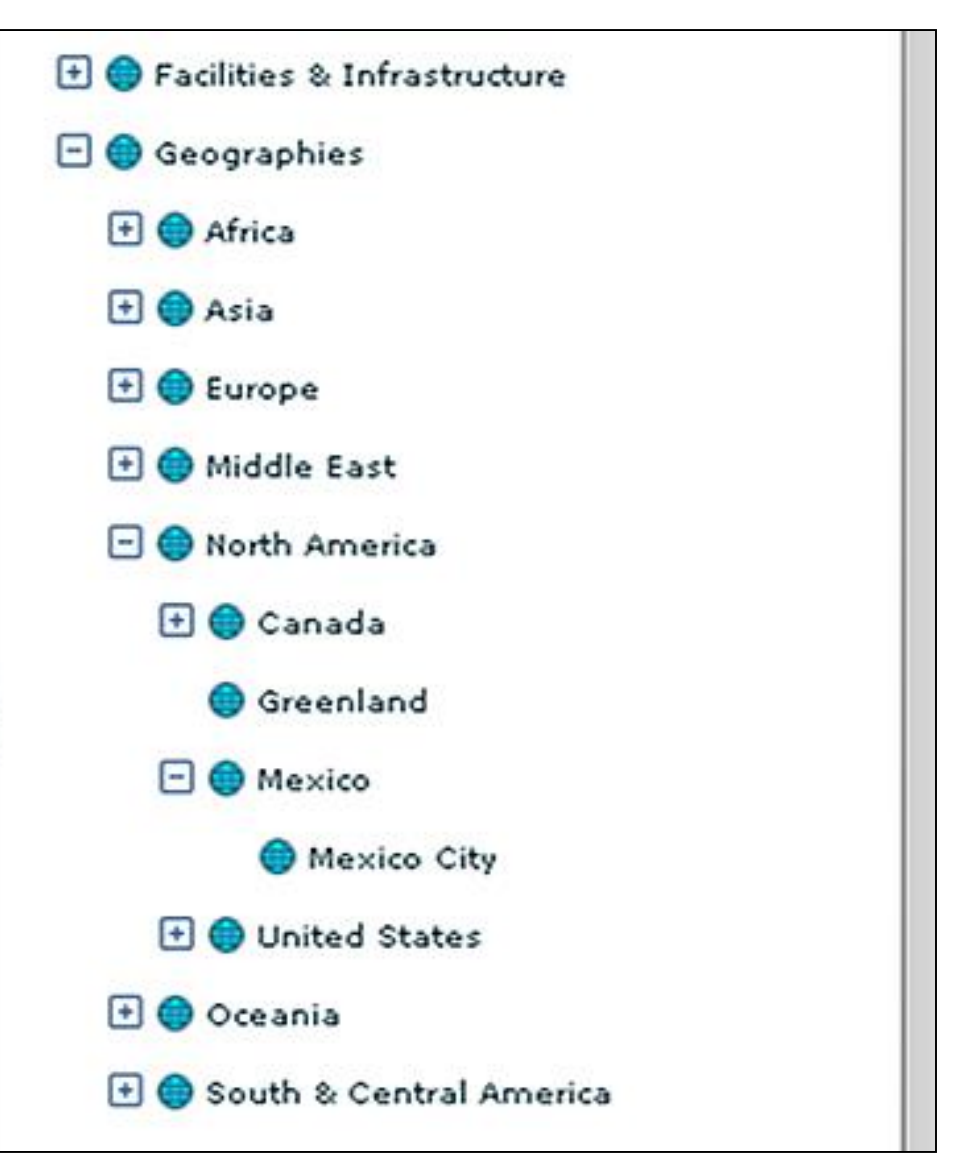

# **Outline**

- 1. Taxonomy definitions
- 2. Why have a taxonomy
- 3. Deciding on the taxonomy user interface
- 4. Deciding on the taxonomy scope
- 5. Choosing the taxonomy source
- 6. Taxonomy terms and relationships
- 7. Taxonomy governance and maintenance
- 8. Resources

Deciding on the Taxonomy User Interface:

- Alphabetical browse
- Hierarchical tree
- **Facets**
- **Search box**
- Combination of one or more

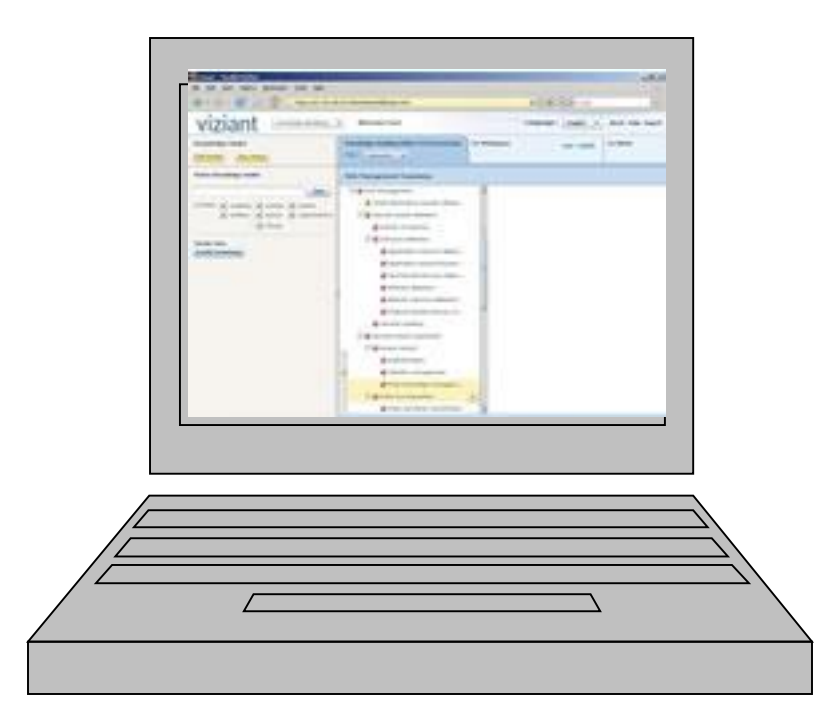

#### Alphabetical browse

- Simple list
- Back-of-the-book style index with indented subentries (site A-Z index)

#### $\Omega$

off-campus work, 78 office hours responsibility, 80 Office of Research Administration (ORA), 96 office space faculty, 109 librarian, 93 MSP/Lowell, 10 Official Designee of the Chancellor, 3 Official Personnel File, 65-66 orientation work of faculty, 81

#### P

paid leaves of absence. see leaves of absence, paid parental/adoptive leave, 134 parking lots and spaces, 108-109 part-time faculty, 59 collective bargaining representative, 5 consecutive contracts, 60 full-time faculty retrenchment impact, 63 hiring process, 62 temporarily less than full-time, 122 temporary part-time (visiting), 60–61 union membership exclusion, 61-62 patent policy, 95-96 payroll deduction agency service fee, 148

Alphabetical (A-Z) browse is suitable for:

- Names (proper nouns), separated out or as a significant component
- Content not easily categorized
	- Content within a book and book-like narrative texts, including instructional texts
	- Unlimited-scope subject area content
- Content vast in volume and depth necessitating a large controlled vocabulary
- When there are resources for either index updating, or for frequent updates/additions of content

Hierarchical tree

1. Expandable, on same page

Online example: **[Human body](http://fme.biostr.washington.edu:8089/FME/index.html)** 

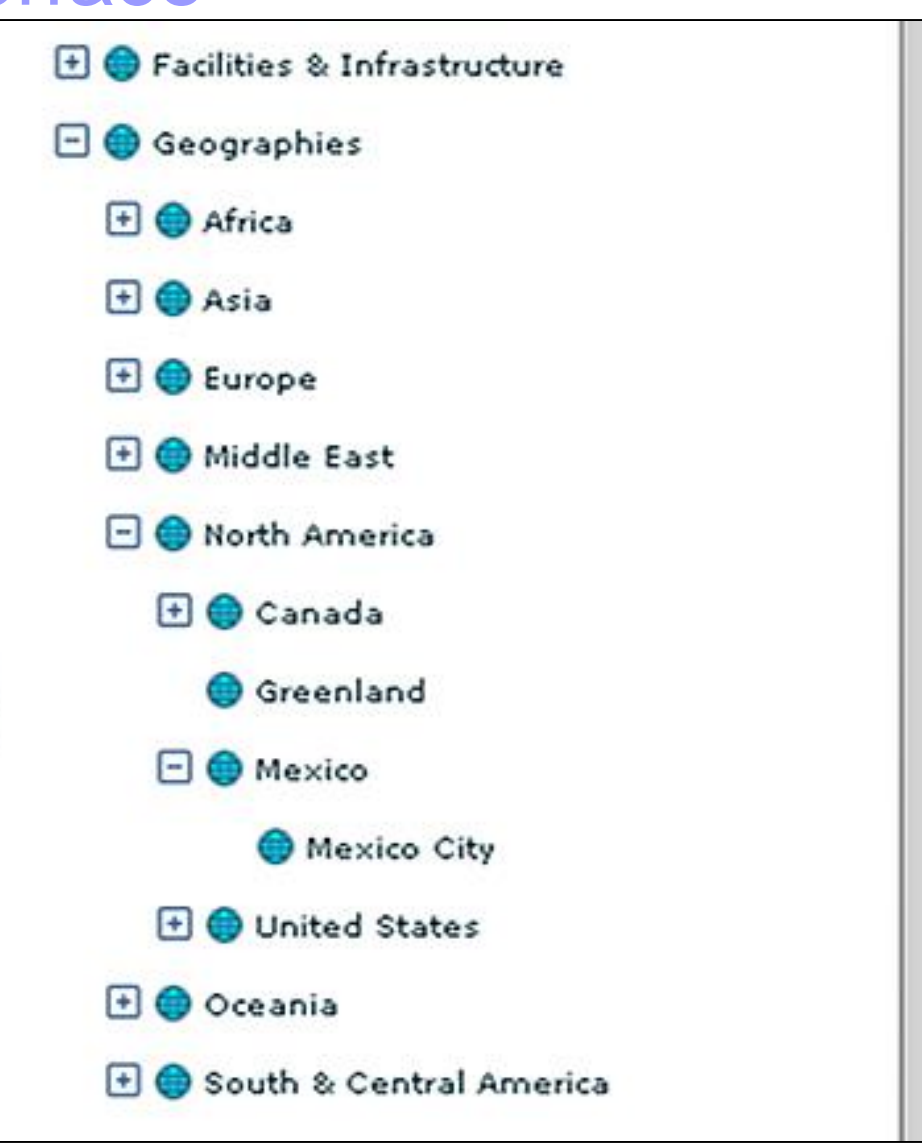

#### Hierarchical tree

2. Separate page for each level of the hierarchy

> Arts & Entertainment > Automotive > Business & Professional Services > Clothing & Accessories > Community & Government > Computers & Electronics >

Find business listings for Arts & Entertainment. **Arcades & Amusements** Amusement Equipment & Supplies, Video Arcades & Internet Gaming Centers, ... **Bars Carnivals, Fairs, & Festivals** Fairgrounds, Music Festivals, ... **Children's & Family Entertainment** Miniature Golf Courses, Theme Parks, Zoos, . **Concert Tickets Cultural Attractions, Events, & Facilities** Historical Places & Services, Libraries, Museums, ... **DVD Rentals Entertainment Clubs & Nightlife** Comedy Clubs, ... **Entertainment Industry** Entertainment Agencies & Bureaus, Motion Picture Producers & Visual Arts Studios, Music & Recording Industry, ...

**Event Planning** Convention & Meeting Planning Services, Party Planners, ... **Movie Theaters** 

Movies, Videos, & DVDs Video Production Services, ...

Music Music Instruction, Music Stores, Musical Instruments Retail, ...

**Night Clubs** 

**Performing Arts** Entertainers, Live Theater, Orchestras, Symphonies, & Bands,

**Sports Tickets** Concert Tickets, ...

**Tours & Charters** Boat & Yacht Charters, Rental, & Leasing, Fishing Guides & Charters, ...

**Video Game Rentals** 

Art Supplies & Art Supply Stores, Artists & Art Studios, Professional Photographers, ...

Hierarchical tree

Separate page for each level of the hierarchy Online examples:

- $\blacksquare$  ebay [http://www.ebay.com](http://www.ebay.com/)
- **Amazon.com book subject categories** <http://www.amazon.com/gp/homepage.html>
- **Den Directory Project** [http://www.dmoz.org](http://www.dmoz.org/)

Hierarchical categories are suitable for:

- Content that is naturally categorizable: products, industries, government agencies, academic disciplines, scientific things, technologies
- **Taxonomies of any size, but especially smaller taxonomies**
- **Large volume and/pr changing content (e.g. news feeds),** resulting in multiple records per term (category) and the frequent need for new subcategories
- Automatic indexing/ auto-categorization, which puts documents into approximate categories

Hierarchical categories are also used in site organization

- Simpler and smaller taxonomies
- No use of synonyms (non-preferred terms)

Examples of web site organizational taxonomies:

- Digital Web Magazine topics <http://www.digital-web.com/topics>
- **Information Architecture Institute** <http://iainstitute.org/en/site-map.php>
- **NyFlorida.com State of Florida site map** <http://www.myflorida.com/taxonomy>

#### Facets

- For serving faceted classification, which allows the assignment of multiple classifications to an object
- **A** "dimension" of a query; a type of concept; domain of content
- Intended for searching with multiple terms in combination (postcoordination), one from each facet
- Can be for topics or for named entities, but generally not both

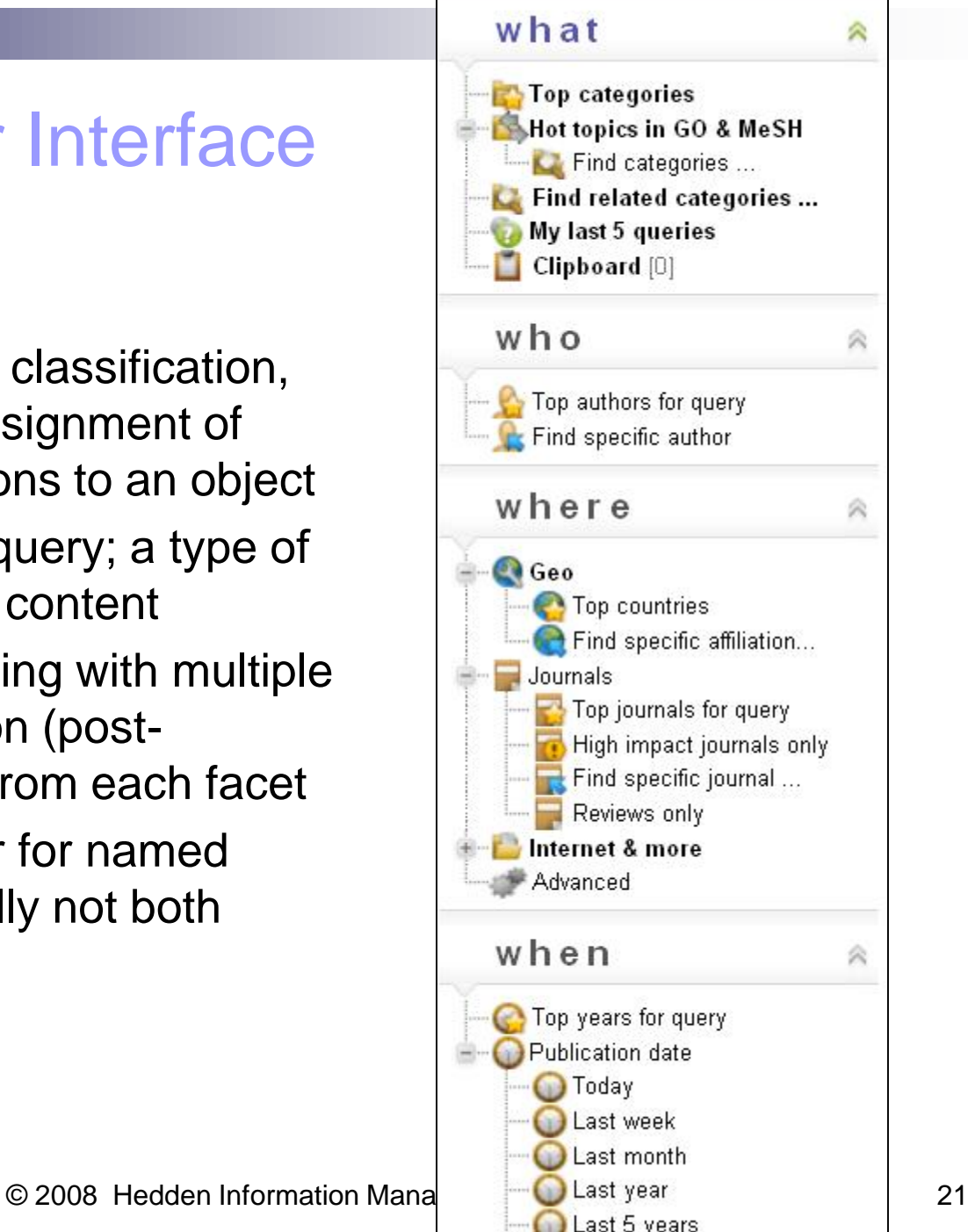

#### Facets for Web sites

Rosenfeld and Morville, *Information Architecture for the World Wide Web*

- *Topic*
- *Product*
- *Document type*
- *Audience*
- *Geography*
- *Price*

Facets are suitable for:

- Structured data with discernable metadata fields or database records
- Homogeneous data with similar types of characteristics (e.g. products in an e-commerce site)
- Example types of facets:
- Products (name, series number, category, size, color, price, etc.)
- People (name, job title, gender, birth year, location, department)
- Reports (title, author, subject, audience, document type)

Online examples of faceted taxonomies:

- Microbial Life Educational Resources <http://serc.carleton.edu/microbelife/resources/index.html>
- Shoebuy.com advanced search [http://www.shoebuy.com/s.jsp/r\\_as](http://www.shoebuy.com/s.jsp/r_as)

#### Search box

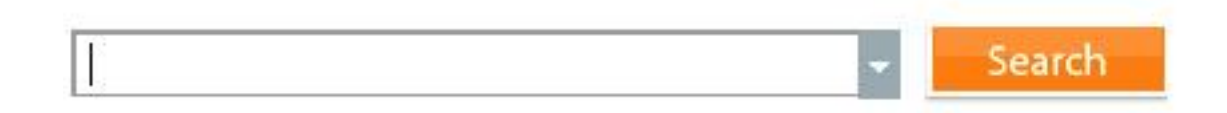

Ideally should:

- Support Boolean, truncation, wildcards, phrase search, and other "advanced" searching
- Search on the taxonomy, not merely on the full-text
- Be in addition, not instead of a taxonomy browse

# **Outline**

- 1. Taxonomy definitions
- 2. Why have a taxonomy
- 3. Deciding on the taxonomy user interface
- 4. Deciding on the taxonomy scope
- 5. Choosing the taxonomy source
- 6. Taxonomy terms and relationships
- 7. Taxonomy governance and maintenance
- 8. Resources

Deciding the Taxonomy Scope

- Content scope
- Subject area scope
- **Term types to include**
- Usage
- Breadth and depth

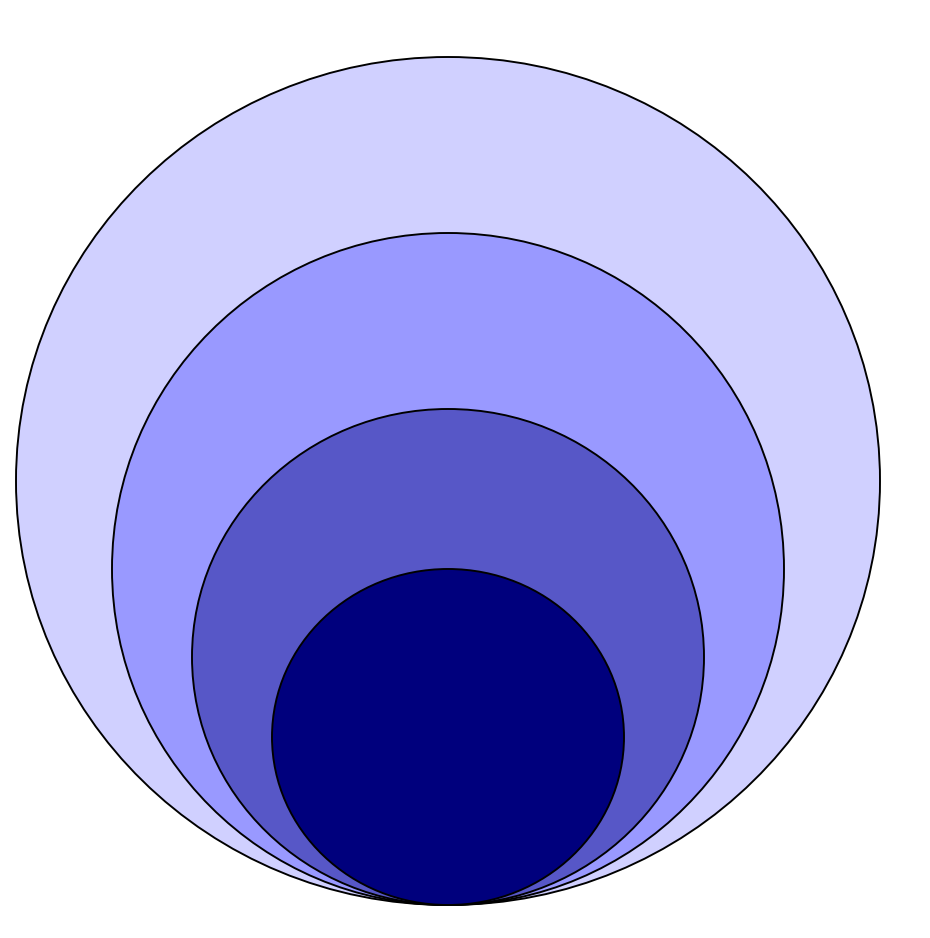

#### Content Scope

Content to be covered by the taxonomy can be limited to some or all of:

#### Content types:

- **Employee handbooks**
- ▪Manuals
- ■**Policies**
- ■Standards
- ■Product data
- **•Transaction records**
- **Reports & white papers**
- **Karketing literature**
- **External publications**

#### Document/file formats:

- ▪Word documents
- ▪PDF documents
- **Presentations**
- **•Spreadsheets**
- ■Web pages
- **-Image files**
- ■Videos
- ▪Database records
- **•Other published formats**

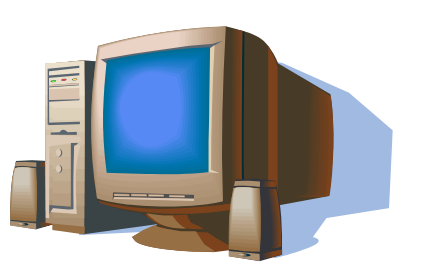

#### Subject Area Scope

Example: Area to be covered by an enterprise taxonomy can be limited to some or all of:

- Products and services (names, descriptions, features, user issues)
- Technology and technical terminology (science, research & development oriented)
- $\blacksquare$  People and their areas of expertise
- $\blacksquare$  Human resources
- All information in an enterprise

#### Scope of Term Types

- (could also be considered as metadata or "facets")
- Term types to be included can be limited to some or all of:
- Subjects/Topics
- Person names
- **Dimension** Organization/company names
- Product names
- Locations
- Activities/Actions
- **Nob** titles
- **Reference Price ranges**

etc.

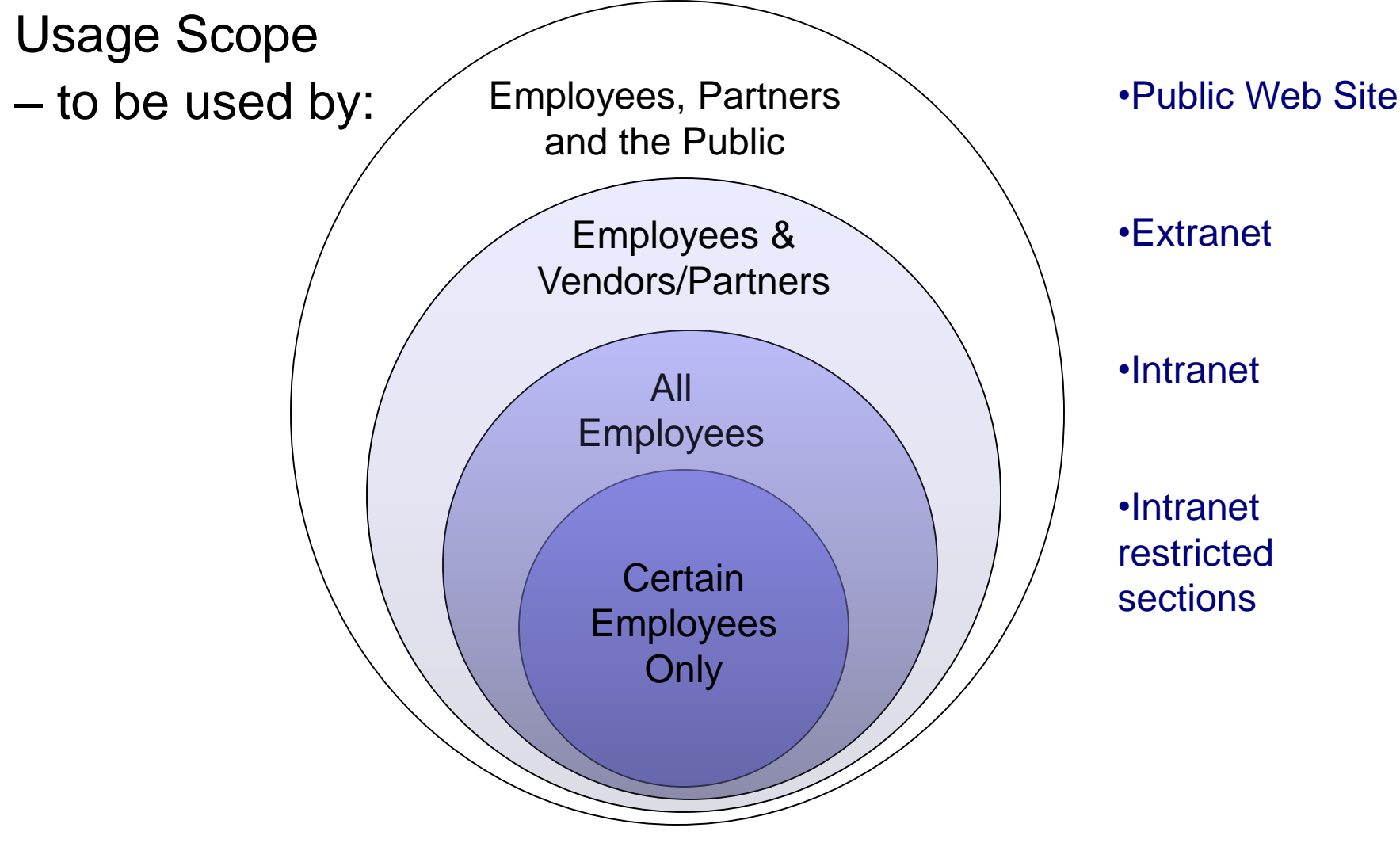

Breadth and depth

- How many terms (approximate)
- $\blacksquare$  How many (if any) hierarchical levels deep
- $\blacksquare$  How specific the terms get A specific term vs. combining two less specific terms

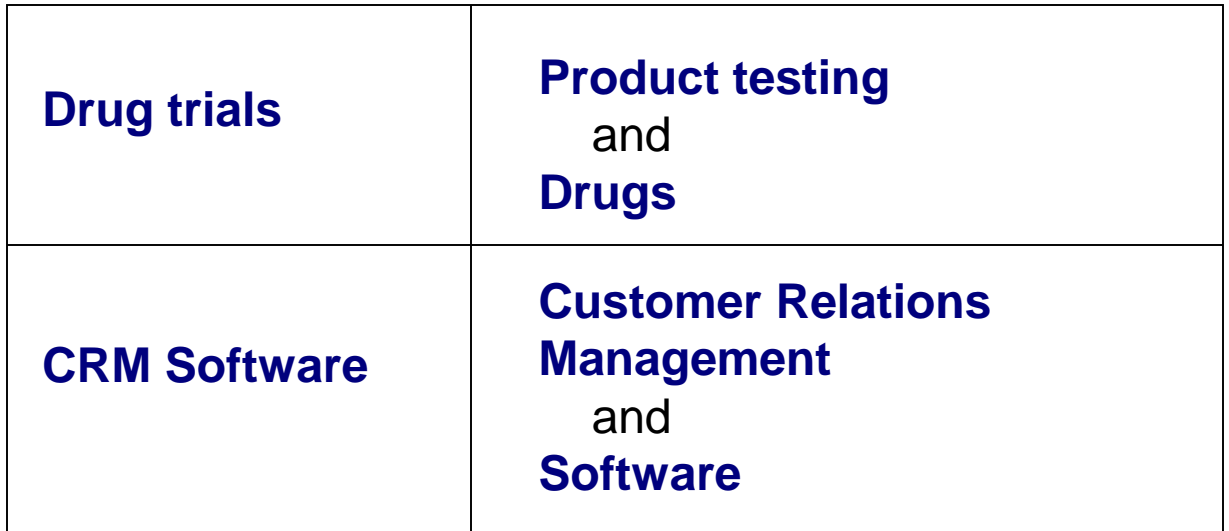

# **Outline**

- 1. Taxonomy definitions
- 2. Why have a taxonomy
- 3. Deciding on the taxonomy user interface
- 4. Deciding on the taxonomy scope
- 5. Choosing the taxonomy source
- 6. Taxonomy terms and relationships
- 7. Taxonomy governance and maintenance
- 8. Resources

Choosing the taxonomy source

- 1. Buy
- 2. Build
- 3. Automate

- 1. Purchasing a Taxonomy
- List of those available: Taxonomy Warehouse [www.taxonomywarehouse.com](http://www.taxonomywarehouse.com/)
- Vary to the extent of what's included: term relationships (broader/narrower, related), "used from" synonyms, scope note definitions, additional term attributes
- May or may not include implementation services
- Suitable for generic areas:
	- Industries, product types, geographic places, science & medicine, academic disciplines
- Not for unique organization needs
- Not for small web navigation taxonomies

- 2. Building a Taxonomy
- Decide who does it:
	- Contracted consultancy (large project)
	- Taxonomist temp/freelancer (small project)
	- Existing information architect or staff librarian (ongoing or recurring small tasks)
	- **The Taxonomist new hire (ongoing or recurring large tasks)**

Taxonomists – usually have education in library & information science and experience in information architecture

3. Automated Taxonomy Creation

Can serve in:

- Term extraction
- Synonym ("used for") term association
- Related term suggestion

Useful for large search taxonomies, not for hierarchy design

Technologies:

- Entity extraction
- Text mining
- Text analytics

"Auto-categorization" or "auto-classification" is not the same as automated taxonomy creation. They makes use of an existing controlled vocabulary with extracted terms.

# **Outline**

- 1. Taxonomy definitions
- 2. Why have a taxonomy
- 3. Deciding on the taxonomy user interface
- 4. Deciding on the taxonomy scope
- 5. Choosing the taxonomy source
- 6. Taxonomy terms and relationships
- 7. Taxonomy governance and maintenance
- 8. Resources

- 1. Choosing the preferred term **Doctors** vs. **Physicians Movies** vs. **Motion pictures Cars** vs. **Automobiles**
- 2. Creating synonyms (for search, not for navigation) **Cars** 
	- UF Automobiles
	- UF Autos
- 3. Structuring the hierarchy or relationships (broader/narrower or related)

**Motor vehicles** *See also* **Drivers**

- **Cars**
- - **Sports cars**

#### **1. Choosing the Preferred Term**

Sources for taxonomy terms include:

- People
	- ➢ Stakeholders, users, subject matter experts
	- Via interviews, card-sort exercises, surveys, search logs
- Content
	- $\triangleright$  Web pages
	- ➢ Documents (Word, PDF, Excel, PPT, in print)
	- ➢ Images, video
	- External reference sources
		- ➢ Glossaries
		- ➢ Industry standards
		- $\triangleright$  Regulatory agencies
		- ➢ Other taxonomies

2. **Creating Synonyms** (Non-preferred, variants, usedfrom terms, cross-references, See references, keywords)

Types include:

- **Synonyms: Automobiles USE Cars**
- **near-synonyms: Weather USE Climate**
- variant spellings: Defense USE Defence
- lexical variants: Hair loss USE Baldness
- **foreign language terms: Luftwaffe USE German Air Force**
- **EXECOM** acronyms/spelled out forms: CD USE Compact discs
- scientific/technical names: Neoplasms USE Cancer
- **E** antonyms (for characteristics): Softness USE Hardness
- narrower terms and instances that are not preferred terms: Hydroelectric power plants USE Power plants

#### 3. **Structuring the hierarchy**

Reciprocal (bi-directional) relationships, but asymmetrical

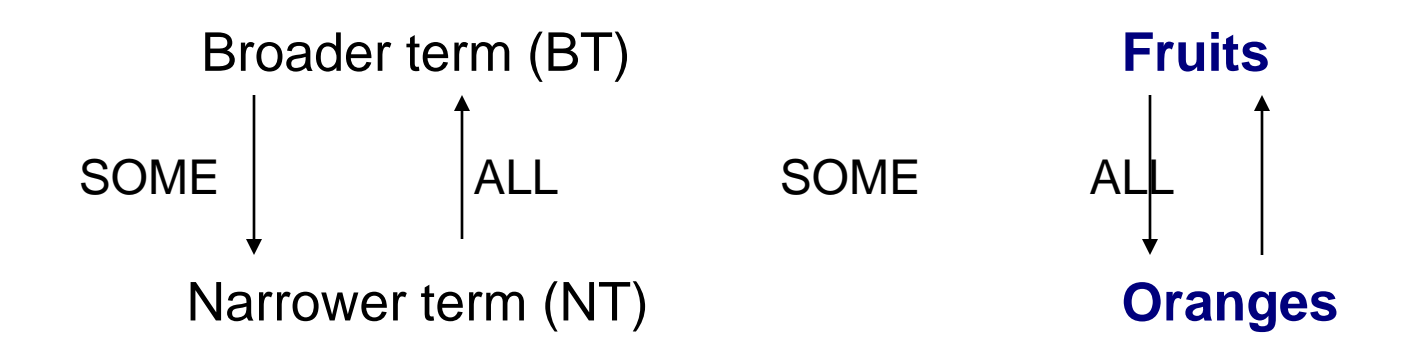

#### **Fruits** NT **Oranges Oranges** BT **Fruits**

Three types:

- 1. Generic Specific (Fruits Oranges) "NT is a type of BT"
- 2. Common noun Proper noun (Cities Cairo) "NT is an instance of BT"
- © 2008 Hedden Information Management 41 3. Whole – Part (Schools – Classrooms) "NT is a part of BT" or "NT is within BT"

#### 3. **Structuring the other relationships**

Associative relationships (Related terms, "See Also" relationships) Reciprocal (bi-directional) relationships that are symmetrical

- Suggestions to the user of possible related terms of interest
- Not used in simple hierarchical taxonomies
- $\blacksquare$  Between terms in the same hierarchy with overlapping meaning
	- **Boats Ships**
	- **Taxonomists – Information architects**
	- **Middle East – North Africa**
	- **Telecommunications industry – Media industry**
	- Between terms in different hierarchies
	- **Food – Cooking**
	- **Infections – Antibiotics**
	- **Environmental protection – Pollution**
- **Auto repair – Automobiles**
- **Engineers – Engineering**
- **Literature – Books**

# **Outline**

- 1. Taxonomy definitions
- 2. Why have a taxonomy
- 3. Deciding on the taxonomy user interface
- 4. Deciding on the taxonomy scope
- 5. Choosing the taxonomy source
- 6. Taxonomy terms and relationships
- 7. Taxonomy governance and maintenance
- 8. Resources

#### For large taxonomies

Taxonomy "governance" encompasses:

- **Maintenance**
- **Policy/rules creation and enforcement**
- **EXECUTE:** Metadata specification

Concerns the taxonomy and associated materials:

- Editorial style guide
- **Taxonomy training materials**
- Metadata standard
- **Team rules and procedures (subject to executive review)**

#### Need to Determine:

- $\blacksquare$  Kinds of changes and their costs
- **Kinds of info needed to determine the changes**
- **Notable 1.5 The Should maintain the taxonomy**
- **No. 3. What kinds of rules should be followed.**
- **Notable 3 Must up to a sect on the verth video F** What the group does beyond maintaining the taxonomy
- $\blacksquare$  The processes for changes
	- ➢ Comment-handling, appeals, issue logs, announcements, update schedules, etc

#### Maintenance deals with changes:

- Terminology changes over time.
- **New content (documents, texts, images) brings up new concepts.**
- Some content might get dropped.
- New requirements, users, needs, trends, markets, etc. arise.
- **User feedback suggests improvements.**

Maintenance requires review of:

- Newly added content sources or latest issues of periodicals
- Sections of the CV covering high-change topics (politics, technology, current events)
- End-user search logs, click-trail reports
- Indexing (human or auto) to find:
	- high-use terms needing further differentiation
	- **If low/no-use terms that should be merged**
	- **E** identifiable indexing errors
- Maintenance may require scheduled updates, if the taxonomy creation/maintenance tool and the indexing system are not integrated.

# **Outline**

- 1. Taxonomy definitions
- 2. Why have a taxonomy
- 3. Deciding on the taxonomy user interface
- 4. Deciding on the taxonomy scope
- 5. Choosing the taxonomy source
- 6. Taxonomy terms and relationships
- 7. Taxonomy governance and maintenance
- 8. Resources

- **Software**
- **Books**
- **n** Organizations
- **Discussion groups**
- Workshops and seminars
- Web Sites

#### **Software**

Can export terms, synonyms, term relationships, and other information as XML or CSV (comma delimited) files

Single-user Windows desktop software (may also have multi-user versions):

- MultiTes Pro www.multites.com
- WebChoir TCS-10 Personal www.webchoir.com
- Term Tree 2000 www.termtree.com.au
- TheW32 (freeware) http://publish.uwo.ca/~craven/freeware.htm

#### **Software**

Large-scale multi-user client-server systems (Windows or via the Web):

- Data Harmony (Access Innovations) www.dataharmony.com
- Synaptica (Dow Jones) www.synaptica.com
- Wordmap (Wordmap Inc.) www.wordmap.com
- ConceptChoir (WebChoir Inc.) www.webchoir.com
- STAR/Thesaurus (Cuadra Associates) www.cuadra.com
- a.k.a. (Synercon Management Consultants) www.a-k-a.com.au

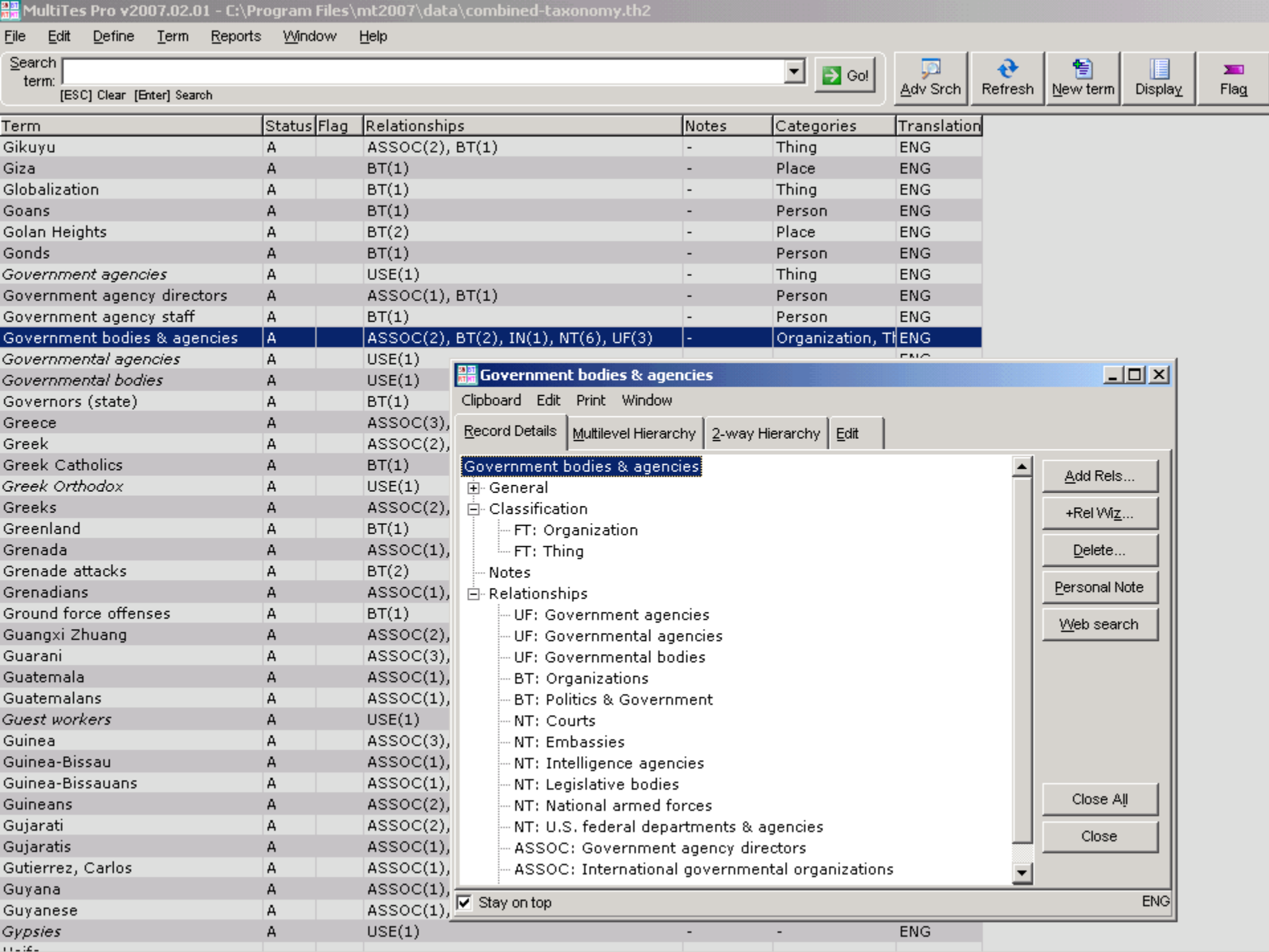

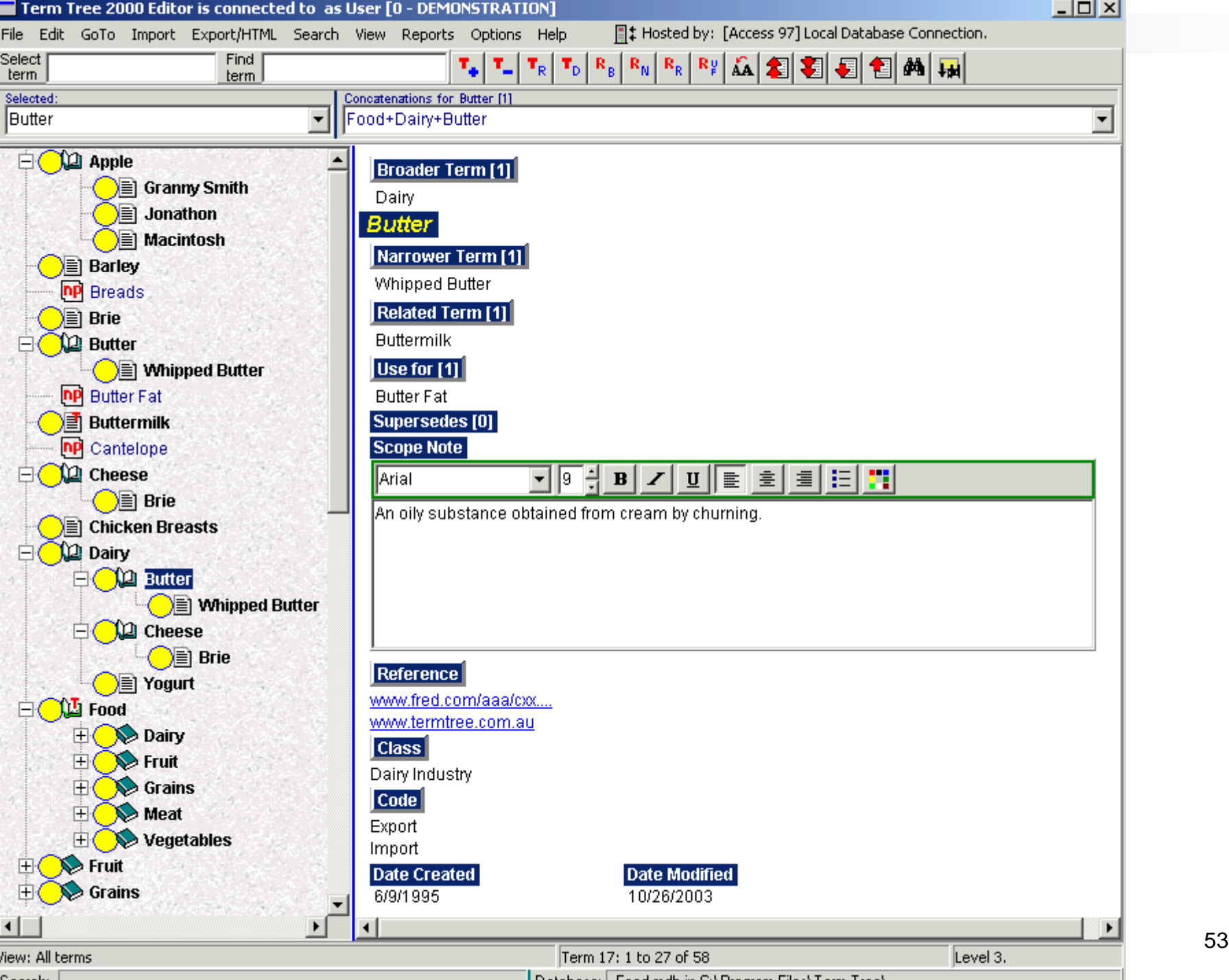

#### Books

- Aitchison, J., Gilchrist, A. & Bawden, D. (2000). *Thesaurus Construction and Use: A Practical Manual* (4th ed.). Chicago, IL: Fitzroy Dearborn.
- ANSI/NISO Z39.19 (2005). *Guidelines for Construction, Format, and Management of Monolingual Controlled Vocabularies.* Bethesda, MD: NISO Press.
- Lambe, Patrick. (2007). *Organising Knowledge: Taxonomies, Knowledge and Organisational Effectiveness*. Oxford, England: Chandos Publishing.
- Stewart, Darin L. (2008). *Building Enterprise Taxonomies*. Portland, OR: Mokita Press.

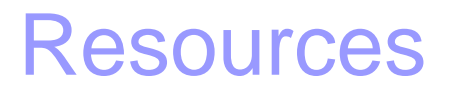

#### **Organizations**

- Information Architecture Institute http:// iainstitute.org
- Special Libraries Association (SLA) http:// www.sla.org
- American Society of Information Science & Technology http:// [www.asis.org](http://www.asis.org/)
- American Society for Indexing Taxonomies and Controlled Vocabularies Special Interest Group http://www.taxonomies-sig.org

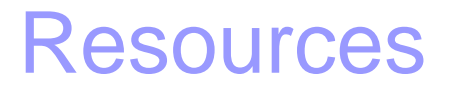

#### Discussion Groups

- Taxonomy Community of Practice http://finance.groups.yahoo.com/group/TaxoCoP
- Taxonomies & Controlled Vocabularies SIG, ASI http://finance.groups.yahoo.com/group/taxonomies
- **Metadatalibrarians** http://metadatalibrarians.monarchos.com

#### Workshops and Seminars

- Taxonomy Community of Practice Webinar phone calls
	- **\$50 each. Occasionally free vendor-sponsored calls.**
	- Usually first Wednesday of the month, 1:00-2:00 pm EST
	- www.earley.com/TaxoCoP.asp
- "Taxonomies and Controlled Vocabularies" Simmons College Graduate School of Library and Information Science Continuing Education Program
	- Online: 5 weeks, \$250, next session February 2009
	- Onsite: Boston, full day, \$220, next session March 28, 2009
	- www.simmons.edu/gslis/continuinged/workshops
- Taxonomy Boot Camp conference
	- **Information Today Inc.**
	- Next: November 19-20, 2009, San Jose, CA
	- www.taxonomybootcamp.com/2009

#### Web Sites

- **Taxonomy Community of Practice Wikispace**, http://taxocop.wikispaces.com
- **Taxonomy Guide, Faculty of Information Studies, University of Toronto** http://plc.fis.utoronto.ca/tgdemo/default.asp
- **Construction of Controlled Vocabularies: A Primer** http://www.slis.kent.edu/%7Emzeng/Z3919/index.htm
- **Thesaurus Construction tutorial by Tim Craven** http://publish.uwo.ca/~craven/677/thesaur/main00.htm
- **Willpower Information: Publications on thesaurus construction and use** http://www.willpowerinfo.co.uk/thesbibl.htm
- **Taxonomy Watch Blog by Linda Farmer**, http://taxonomy2watch.blogspot.com
- **Earley & Associates** http://www.earley.com
- **Taxonomy Strategies** http:// www.taxonomystrategies.com

## Questions

Heather Hedden Hedden Information Management 98 East Riding Drive Carlisle, MA 01741 USA www.hedden-information.com heather@hedden.net 1-978-371-0822 1-978-467-5195 (mobile)